# **dcpam5**

**2009 02 25 (dcpam5-20090225-2)**

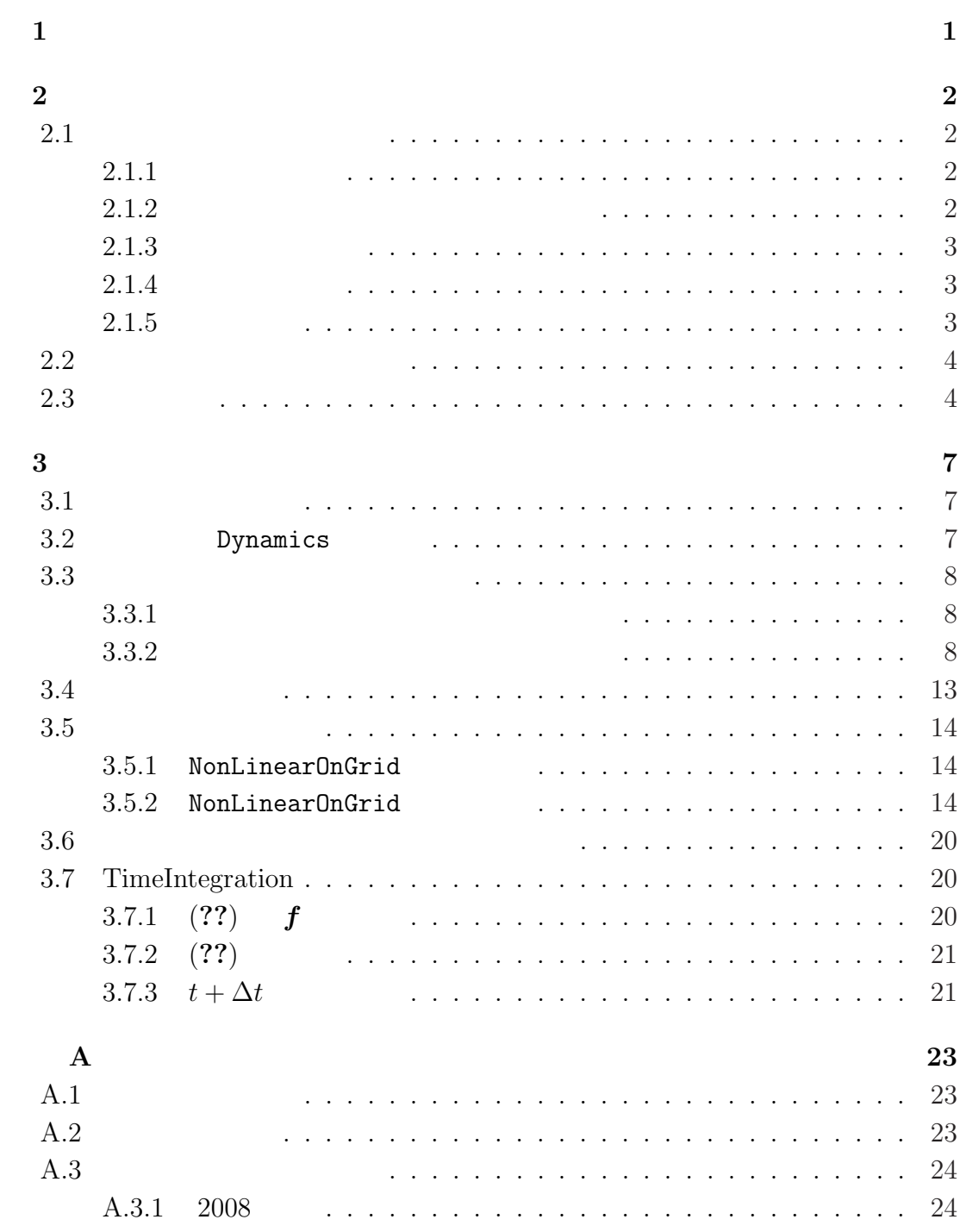

 $2009/02/25($ and  $2009/02/25($ 

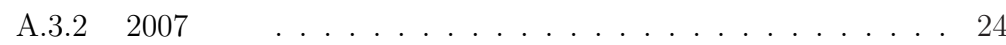

# **1**章 この文書について

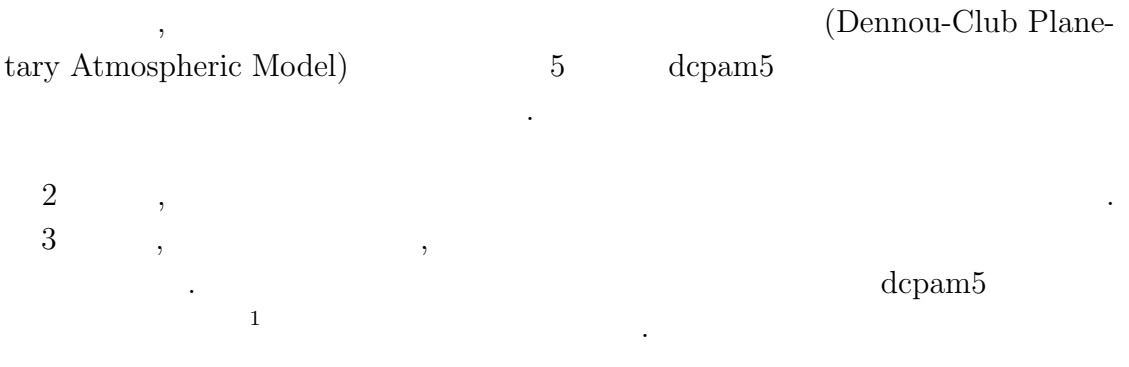

 $\,$ 

は今後作成される予定である.

 $\frac{1\,\text{http://www.gfd-dennou.org/library/dcpam5/dcpam5-current/doc/basic_equations/htm/basic_equations.htm/0.5\,\text{http://www.gfd-dennou.org/library/dcpam5/dcpam5-current/doc/basic_equations/htm/0.5\,\text{http://www.gfd-dennou.org/library/dcpam5/dcpam5-cutrent/0.5\,\text{http://www.gfd-dennou.org/library/dcpam5/dcpam5-cutrent/0.5\,\text{http://www.gfd-dennou.org/library/dcpam5/dcpam5-cutrent/0.5\,\text{http://www.gfd-dennou.org/library/dcpam5/dcpam5-cutrent/0.5\,\text{http://www.gfd-dennou.org/library/dcpam5/dcpam$ 

**2**章 コードの概要

# $2.1$

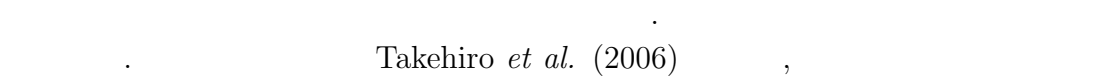

では、またものでは多少の拡張をおこなったものである.

配列型の変数名の基本形は以下のようにする.

**2.1.1** 

| (                                                                                               |           | )_(                    |               | $)$ (                      |                | ⟩         |
|-------------------------------------------------------------------------------------------------|-----------|------------------------|---------------|----------------------------|----------------|-----------|
| $\big($                                                                                         | $\big)$ ( | $\mathcal{C}$          |               | $\bullet$<br>$\mathcal{C}$ | $\bullet$      |           |
| $\, ,$                                                                                          | $\, ,$    |                        |               |                            |                | $\bullet$ |
| 2.1.2                                                                                           |           |                        |               |                            |                |           |
| $\mathbf x$<br>$\mathbf y$<br>$\mathbf{Z}% _{0}$<br>$\mathtt{r}$<br>$\mathtt{W}$<br>$\mathsf a$ |           | $(x /$<br>(y /<br>(z / | $\, ,$<br>(z) |                            | $\bullet$<br>) |           |

## $2.1.3$

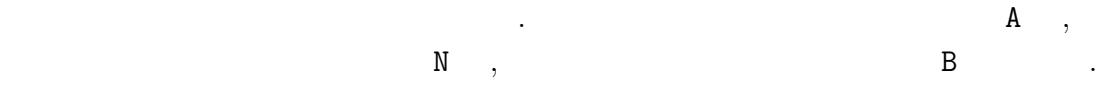

- A :  $t + \Delta t$  (After)
- $N:$   $t$  (Now)
- **B** :  $t \Delta t$  (Before)

#### $2.1.4$

- 基本的なルールは以下の通りである. • **• • •**  $\frac{1}{2}$ 
	- 2000 to the set of the set of the set of the set of the set of the set of the set of the set of the set of the set of the set of the set of the set of the set of the set of the set of the set of the set of the set of the  $\mathbf{1}$ .

上記の規則に基づく変数の例を示す.

#### $2.1.5$

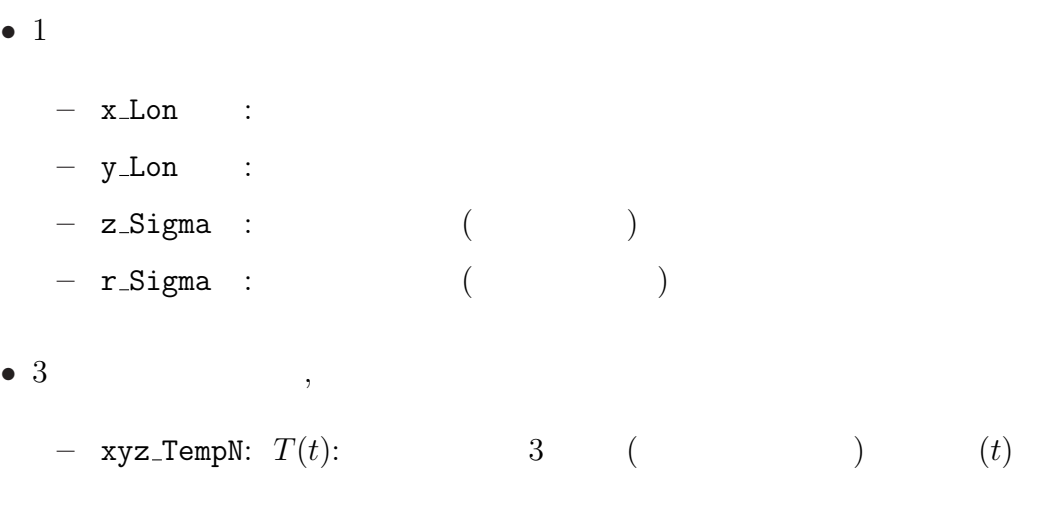

 $1$ 

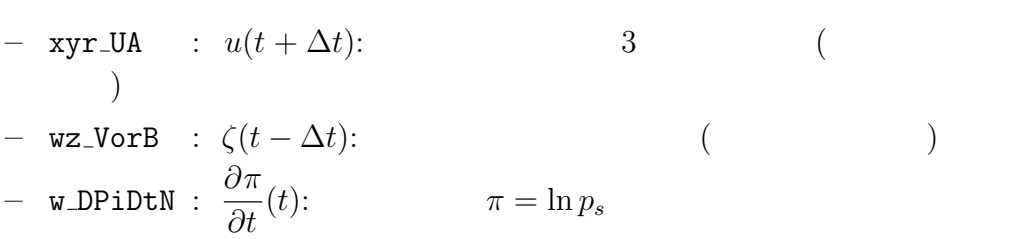

 $\,$ ,  $\,$ ,  $\,$ ,  $\,$ ,  $\,$ ,  $\,$ ,  $\,$ ,  $\,$ ,  $\,$ ,  $\,$ ,  $\,$ ,  $\,$ ,  $\,$ ,  $\,$ ,  $\,$ ,  $\,$ ,  $\,$ ,  $\,$ ,  $\,$ ,  $\,$ ,  $\,$ ,  $\,$ ,  $\,$ ,  $\,$ ,  $\,$ ,  $\,$ ,  $\,$ ,  $\,$ ,  $\,$ ,  $\,$ ,  $\,$ ,  $\,$ ,  $\,$ ,  $\,$ ,  $\,$ ,  $\,$ ,  $\,$ ,  $\,$ とが出来る. 出力ファイルとしては, 結果を残すためのヒストリーファイルと時間 体制するためのリスタートファイルが出力される. 後者は延長前期に初期に対する. 後者は

. 前者は初期値の読み込みと若干の定数の設定を行う. 後者が言うまでもなくモ  $\mathcal{F}_1$ 

 $\,$ ,  $\,$ 

**2.2**  $\blacksquare$ 

 $2.1$ 

値ファイルとして使われる.

.  $\alpha$ 

 $\overline{\phantom{a}}$  $\Delta t = 10$  ,  $t = 90(t - \Delta t), 100(t)$ <br> $t = 110$  $t = 110(t + \Delta t)$ ,  $(2.1$  TimeFilter) 3  $t = 100$   $t - \Delta t$ , 110(*t*)  $\,$ ,  $\,$ 

## $2.3$

分後に適用される.

Takehiro, S., Odaka, M., Ishioka, K., Ishiwatari, M., Hayashi, Y.-Y., 2006: SP-MODEL: A Series of Hierarchical Spectral Models for Geophyiscal Fluid Dy-

. expecting the set of the set of the set of the set of the set of the set of the set of the set of the set of the set of the set of the set of the set of the set of the set of the set of the set of the set of the set of  $\blacksquare$ 

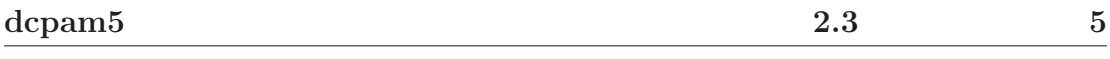

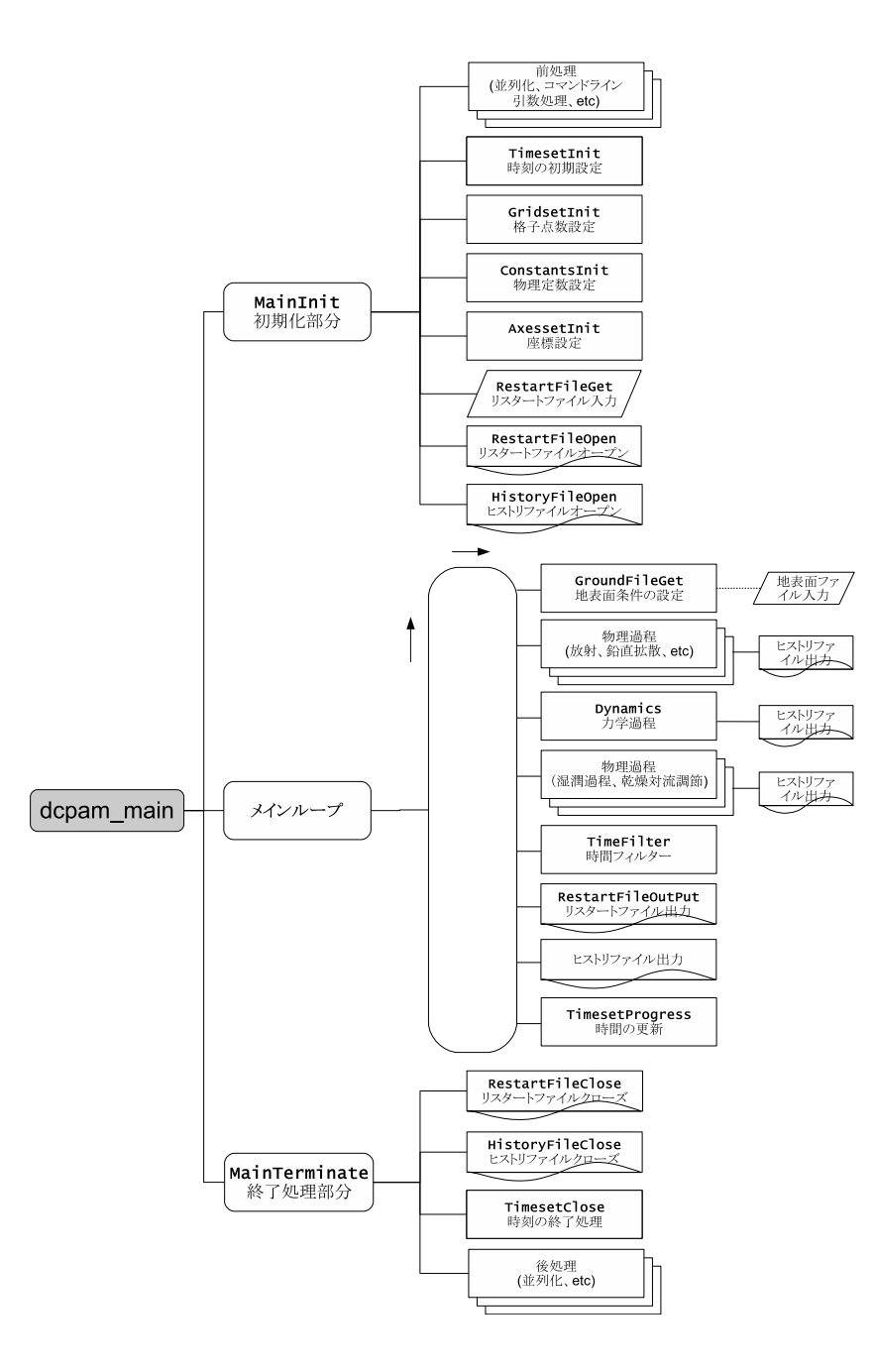

#### 2.1: **dcpam5**

dcpam main (dcpam main.F90)

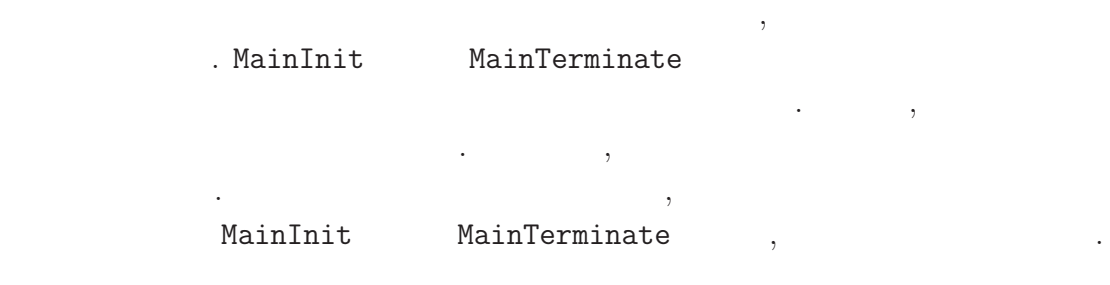

namics, Nagare Multimedia 2006, http://www.nagare.or.jp/mm/2006/spmodel/

**3**章 力学過程

#### $3.1$

本章では力学過程のコードの構造と計算手順を説明する. ここでいう力学過程と  $\,$ ,  $\,$ どである. あるいは物理過程以外と言っても良いかもしれない. スペクトルとは球  $\,$ ない.

実際の時間積分は力学過程の中で行われる. 物理過程で計算された時間変化項は  $\,$ ,  $\,$ ,  $\,$ ,  $\,$ ,  $\,$ ,  $\,$ ,  $\,$ ,  $\,$ ,  $\,$ ,  $\,$ ,  $\,$ ,  $\,$ ,  $\,$ ,  $\,$ ,  $\,$ ,  $\,$ ,  $\,$ ,  $\,$ ,  $\,$ ,  $\,$ ,  $\,$ ,  $\,$ ,  $\,$ ,  $\,$ ,  $\,$ ,  $\,$ ,  $\,$ ,  $\,$ ,  $\,$ ,  $\,$ ,  $\,$ ,  $\,$ ,  $\,$ ,  $\,$ ,  $\,$ ,  $\,$ ,  $\,$ ,  $\ldots$ 用される.

## **3.2** Dynamics

 $3.1~$   $3.3~$  Dynamics . Dynamics

#### Dynamics

dynamics\_hspl\_vas83 . DynamicsInit SemiImplMatrix  $\,$ 

, Dynamics は時間変化する変数のみとなる.

 $\begin{array}{cccc}\n\texttt{Dynamics} & \texttt{NonLinearOnGrid} & \texttt{(NG)}\n\end{array}$  $\therefore$  TimeIntegration  $(3.3.1)$ 

 $\mathcal{A}$ 

#### $. 2$  Dynamics

#### NonLinearOnGrid

間積分には影響しない.

からには、

. SemiImplMatrix  $\qquad \qquad$  TimeIntegration  $\ddotsc$ <sub>、</sub>Dynamics (DiagOutput)  $\mathbf{DiagOutput}$ ,  $\mathbf{DiagOutput}$ ,  $\mathbf{DiagOutput}$ 

## $3.3$

**3.3.1**  $\sim$  3.5 .  $t - Δt$   $t + Δt$ 

1. **D** ,  $\bm{\overline{M}} \overline{\bm{D}}^t$ = *f* (3.1)  $\overline{D}^t$ *≡* 1 2  $(\boldsymbol{D}^{t+\Delta t} + \boldsymbol{D}^{t-\Delta t}) \hspace{1.5cm} .$ 2.  $\overline{D}^t$  $t$   $t$   $t + \Delta t$  $\mathcal{L}(\mathcal{L}(\mathcal{$  $3.3.2$ 

 $3.3.2$ 

 $3.3.1$  ,  $2$ れる. これを詳しく書くと以下のようになる.

 $1 \t \cdot \overline{D}^t$ 

$$
\underline{M}\overline{D}^t = f \tag{3.2}
$$

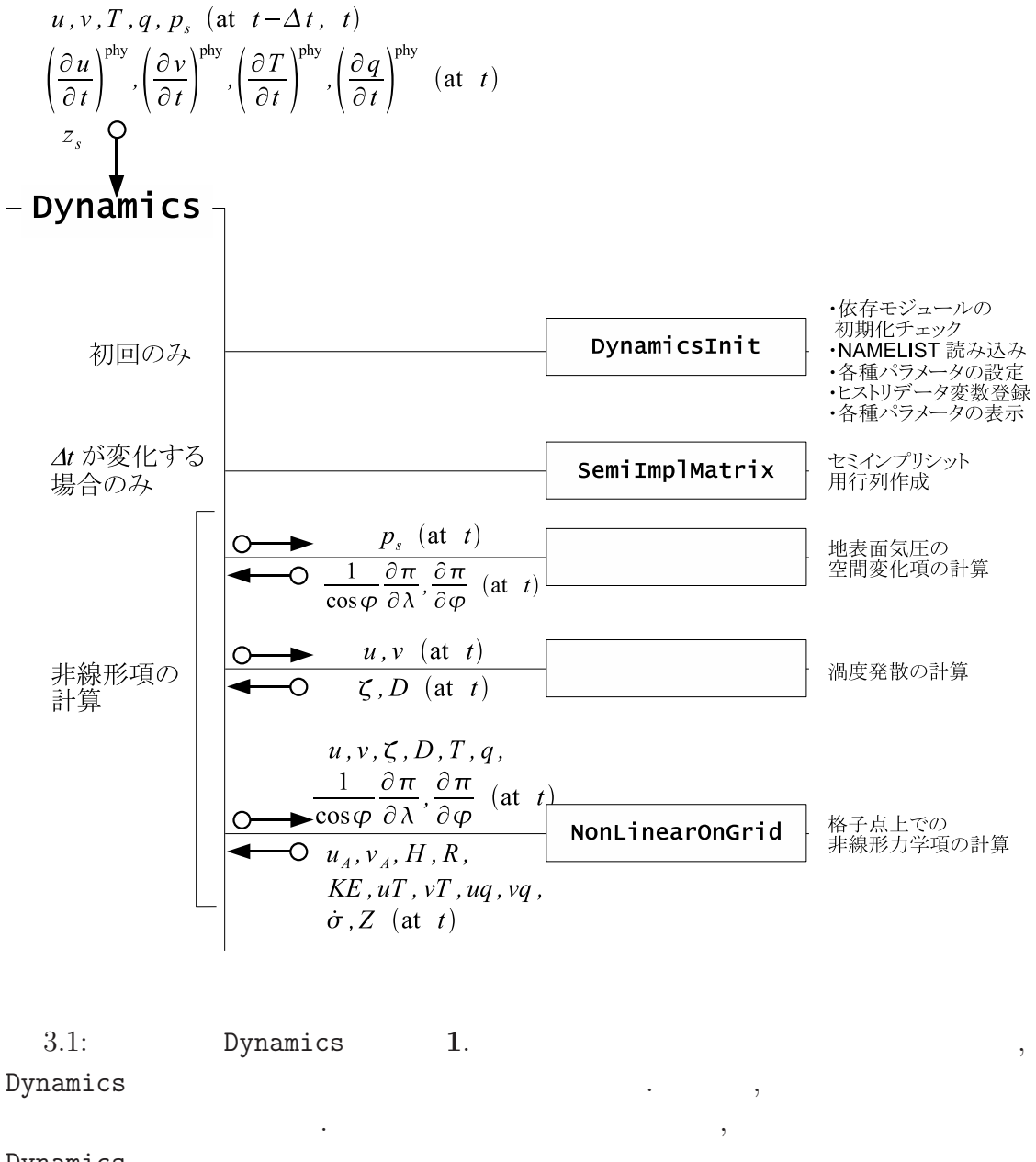

Dynamics

 $(NonLinearOnGrid)$ .  $3.2$ 

Dynamics (DynamicsInit, SemiImplMatrix)

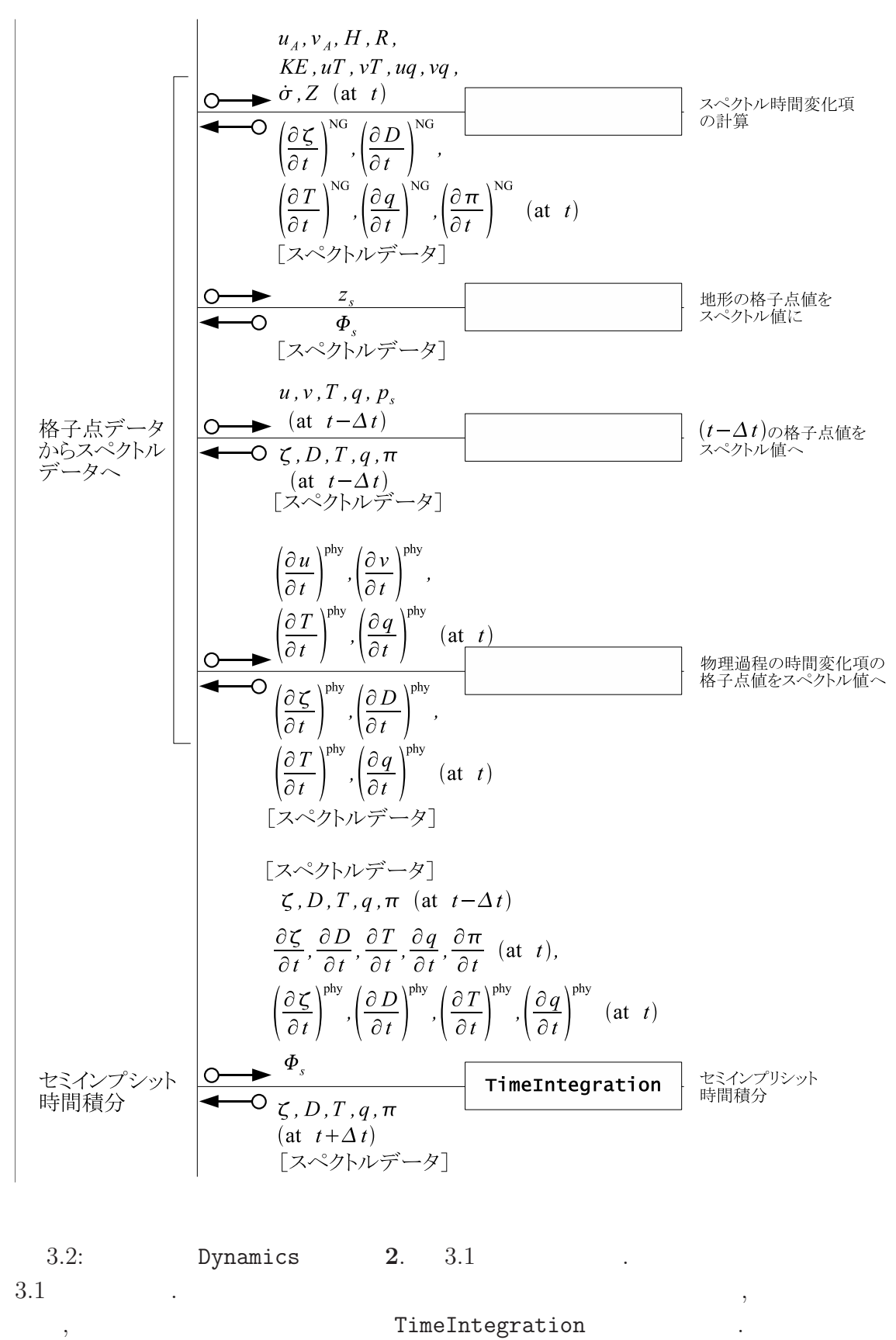

 $3.3$ 2009/02/25(
a) code˙description.tex(dynamics/dyn-semiimp.tex)

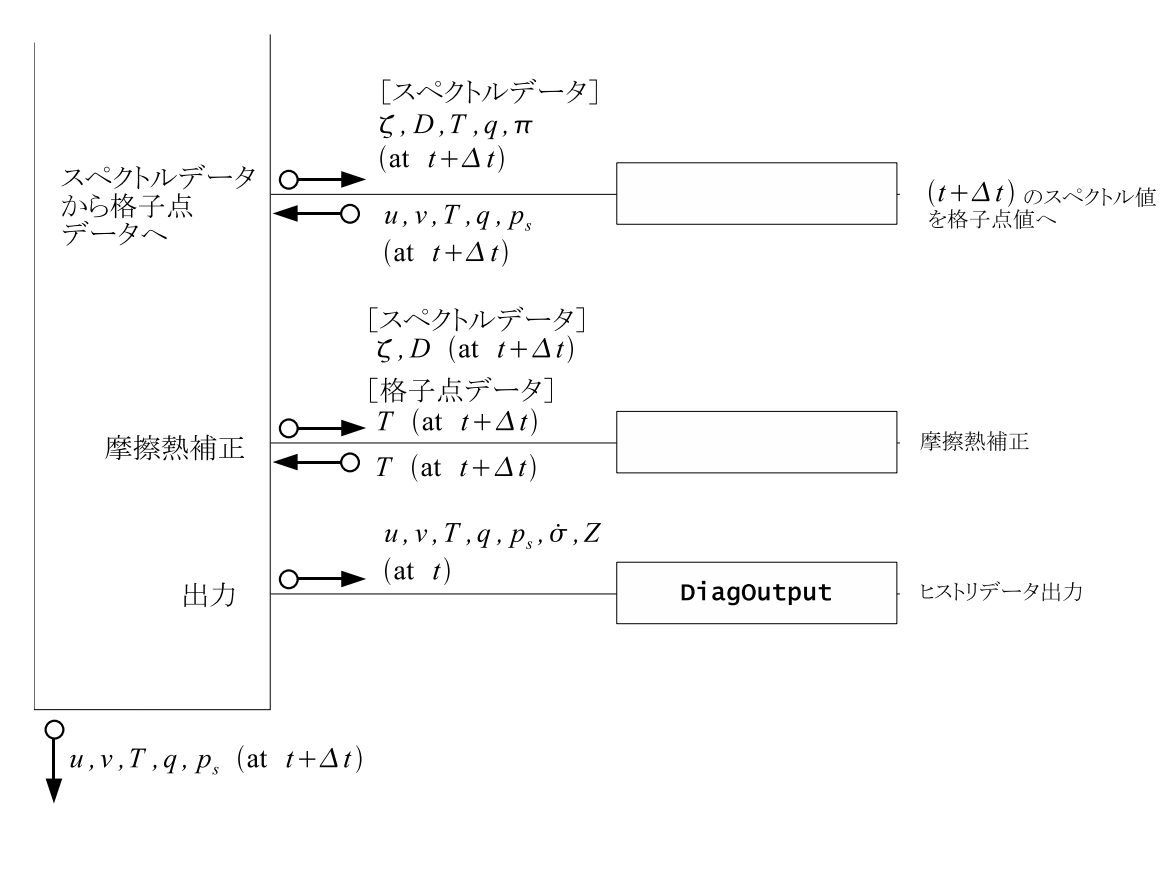

 $\,$ ,  $\,$ 

 $3.3: 3.2$  and  $3.1$ 

 $t + \Delta t$ 

である. 行列 *M*

3.5 ,  
\n
$$
\begin{array}{cccc}\n & 1 & . & . & . & . & . & . & . & . & . & . & . & \cdots \\
 & & \ddots & \ddots & \ddots & \ddots & \ddots & \ddots & \ddots & \ddots & \vdots \\
 & & \underline{M} & \underline{M} & \equiv (1 - 2\Delta t \mathcal{D}_H)(1 - 2\Delta t \mathcal{D}_M)\underline{I} - (\Delta t)^2[\underline{W} \underline{h} + (1 - 2\Delta t \mathcal{D}_H)\mathbf{G}\mathbf{C}^T]\nabla_\sigma^2 \end{array}
$$
(3.4)

$$
\mathbf{f} = (1 - 2\Delta t \mathcal{D}_H)(1 - \Delta t \mathcal{D}_M) \mathbf{D}^{t - \Delta t} + (1 - 2\Delta t \mathcal{D}_H) \Delta t \left(\frac{\partial \mathbf{D}}{\partial t}\right)_{NG} \n- \Delta t \nabla_\sigma^2 \left\{ (1 - 2\Delta t \mathcal{D}_H) \Phi_S + \underline{W} \left[ (1 - \Delta t \mathcal{D}_H) \mathbf{T}^{t - \Delta t} + \Delta t \left(\frac{\partial \mathbf{T}}{\partial t}\right)_{NG} \right] \n+ (1 - 2\Delta t \mathcal{D}_H) \mathbf{G} \left[ \pi^{t - \Delta t} + \Delta t \left(\frac{\partial \pi}{\partial t}\right)_{NG} \right] \right\}.
$$
\n(3.5)

$$
\begin{array}{llll} \hline M &\qquad \qquad \texttt{SemilmplMatrix} &\qquad \qquad ,\,\text{LU} &\qquad \quad \text{.}\,\, \underline{M} \\ & \qquad \qquad \texttt{TimeIntegration} &\qquad \qquad .\, \end{array} \tag{3.2}
$$

 $2$  :

 $t + \Delta t$ 

 $\overline{\phantom{a}}$  ,

TimeIntegration . 1  $\overline{D}^t$  $t$  $\mathcal{O}(\frac{1}{\epsilon})$ 

$$
\mathbf{D}^{t+\Delta t} = 2\overline{\mathbf{D}}^t - \mathbf{D}^{t-\Delta t}.\tag{3.6}
$$

$$
\overline{D}^t \qquad t \qquad \qquad (\text{NG}) \qquad ,
$$

$$
\mathcal{X}^{t+\Delta t} = \gamma_{\mathcal{X}}^{-1} \left\{ \mathcal{X}^{t-\Delta t} + 2\Delta t \left[ \left( \frac{\partial \mathcal{X}}{\partial t} \right)_{NG} + \mathcal{G}_{\mathcal{X}} \overline{\mathbf{D}}^t \right] \right\}.
$$
 (3.7)

$$
\mathcal{X} = \pi, \qquad \zeta, \qquad T, \qquad q, \n\left(\frac{\partial \mathcal{X}}{\partial t}\right)_{NG} = \left(\frac{\partial \pi}{\partial t}\right)_{NG}, \left(\frac{\partial \zeta}{\partial t}\right)_{NG}, \left(\frac{\partial T}{\partial t}\right)_{NG}, \left(\frac{\partial q}{\partial t}\right)_{NG}, \n\gamma_{X} = 1, \qquad (1 - 2\Delta t \mathcal{D}_{M}), \quad (1 - 2\Delta t \mathcal{D}_{H}), \quad (1 - 2\Delta t \mathcal{D}_{H}), \n\mathcal{G}_{X} = -\mathbf{C}^{T}, \qquad \underline{0}, \qquad -\underline{h}, \qquad \underline{0}. \tag{3.8}
$$

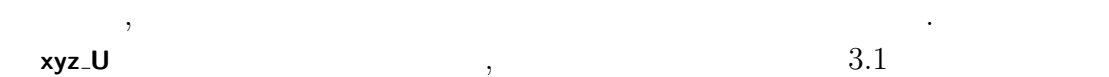

れる.

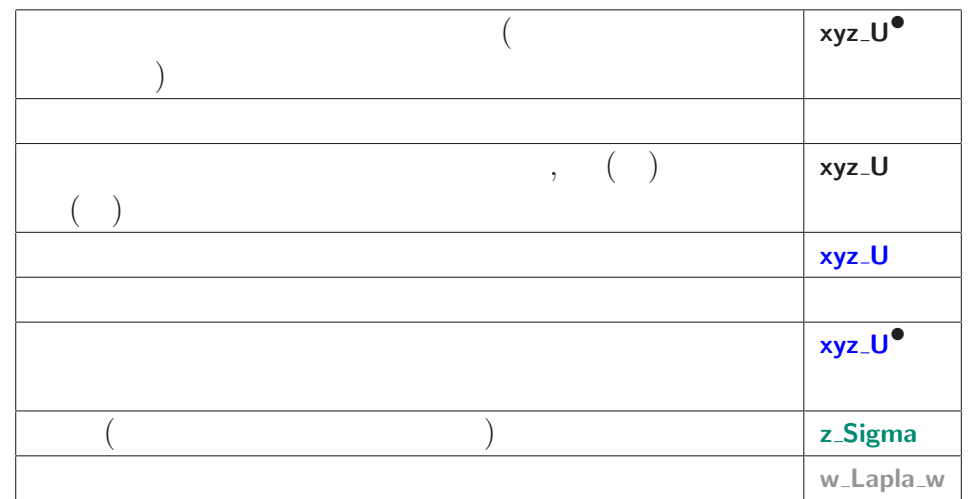

 $\hspace{1.5cm},$ 

 $\,$ ,  $\,$ 

 $3.1:$ 

 $\,$ ,  $\,$ 

DynamicsInit SemiImplMatrix

# 3.5 ( NonLinearOnGrid)

#### 3.5.1 NonLinearOnGrid

NonLinearOnGrid ,

 ${\rm spml}$  .  ${\rm spml}$ 

$$
\underbrace{(\nabla \pi(t))}_{\mathbf{xy}\_\mathbf{S}\mathbf{rad} \mathbf{L}\mathbf{on} \mathbf{Pin}^{\bullet}} = \underbrace{\frac{1}{a}}_{\mathbf{R}\mathbf{Planet}} \underbrace{\frac{1}{\cos \varphi} \frac{\partial (\ln p_s(t))}{\partial \lambda}}_{\text{Simplant} \mathbf{M}} \tag{3.9}
$$

$$
n\text{PiN}^{\bullet} \qquad \text{RPlanet}_{xy\_\text{GradLon\_W}(w\_\text{xy}(\dots))}
$$

$$
\underbrace{(\nabla \pi(t))_{\varphi}}_{\text{xy-GradLatPiN}^{\bullet}} = \underbrace{\frac{1}{a}}_{\text{RPlanet xy-GradLat_w(y,xy(...))}} \underbrace{\frac{\partial(\ln p_s(t))}{\partial \varphi}}_{\text{wy-GradLat_w(y,xy(...))}} \tag{3.10}
$$

$$
\zeta(t) = \frac{1}{a} \underbrace{\frac{1}{\cos \varphi} \left\{ \frac{\partial v(t)}{\partial \lambda} - \frac{\partial (u(t) \cos \varphi)}{\partial \varphi} \right\}}_{\text{Xyz-VorN}}, \qquad (3.11)
$$
\n
$$
\text{xyz-VorN} \qquad \text{RPlanet} \frac{\cos \varphi \left\{ \frac{\partial v(t)}{\partial \lambda} - \frac{\partial (u(t) \cos \varphi)}{\partial \varphi} \right\}}{\text{xyz-UN}}, \qquad (3.12)
$$
\n
$$
\text{xyz-DivN} \qquad \text{RPlanet} \frac{1}{\cos \varphi} \left\{ \frac{\partial u(t)}{\partial \lambda} + \frac{\partial (v(t) \cos \varphi)}{\partial \varphi} \right\}}{\text{xyz-DivN}}, \qquad (3.12)
$$

#### 3.5.2 NonLinearOnGrid

$$
\pmb{\quad \text{[NG]} \qquad \qquad \text{NonLinearOnGrid} \qquad \qquad }.
$$

 $3.1$ 

 $\overline{\text{NG}}$  and  $\overline{\text{NG}}$ 

$$
\left(\frac{\partial \pi}{\partial t}\right)^{NG} = \underbrace{Z_k,}_{\text{xy\_DPIDtN}^{\bullet}},\tag{3.13}
$$

$$
\left(\frac{\partial D_k}{\partial t}\right)^{NG} = \frac{1}{a \cos \varphi} \left\{ \frac{\partial \overbrace{u_{A,k}}^{G} \mathbf{w}_A \mathbf{y} \mathbf{y} \mathbf{z} \mathbf{y} \mathbf{z}}{\partial \lambda} + \frac{\partial (\overbrace{v_{A,k}}^{G} \cos \varphi)}{\partial \varphi} \right\}
$$
\n
$$
- \nabla^2_{\sigma} \underbrace{\left[ (KE)_k + \sum_{l=1}^{K} W_{kl} (T_{v,l} - T_l) \right]}_{\mathbf{xyz\_KinEngyN}^{\bullet}},
$$
\n(3.14)

$$
\left(\frac{\partial \zeta_k}{\partial t}\right)^{\text{NG}} = \frac{1}{a \cos \varphi} \left\{ \frac{\partial \widehat{v_{A,k}}}{\partial \lambda} - \frac{\partial (\widehat{u_{A,k}} \cos \varphi)}{\partial \varphi} \right\},\tag{3.15}
$$

$$
\left(\frac{\partial T_k}{\partial t}\right)^{\text{NG}} = \frac{1}{a \cos \varphi} \left\{\frac{\partial u_k T'_k}{\partial \lambda} + \frac{\partial (\overbrace{v_k T'_k \cos \varphi})}{\partial \varphi}\right\} + \frac{H_k}{\text{xyz-DTempDth}^{\bullet}} \tag{3.16}
$$

$$
\left(\frac{\partial q_k}{\partial t}\right)^{\text{NG}} = \frac{1}{a \cos \varphi} \left\{ \frac{\partial u_k q'_k}{\partial \lambda} + \frac{\partial (u_k q'_k}{\partial \varphi} \cos \varphi)}{\partial \varphi} \right\} + R_k, \tag{3.17}
$$

NonLinearOnGrid  

$$
\mathbf{y}_\mathbf{y} = \dot{\sigma}.\tag{3.18}
$$

$$
\texttt{NonLinearOnGrid} \qquad \qquad t \qquad \qquad \textbf{xy}.\ast \textbf{N}, \; \textbf{xyz}.\ast \textbf{N} \;\; (* =
$$

次に時間変化項の具体的な中身とモデル変数の対応を見ることにする.

$$
Z_k = -\sum_{k=1}^{K} \underbrace{\sum_{k=1}^{xyz\cdot PiAdv} \underbrace{(3.20)}_{z\cdot \text{DelSigma}}}
$$
(3.19)  
xyz\cdot PiAdvSum<sub>k=1</sub>

 $\overline{\text{code'description.tex}(\text{dynamics}/\text{dyn-nongrav.tex})}$  2009/02/25(

渦度**,** 発散の変化に関連する項の計算

 $\overline{\phantom{a}}$ 

$$
\mathbf{v}_{k} \cdot \nabla \pi = \underbrace{u_{k}}_{\mathbf{xyz}.\mathbf{PiAdv}} \frac{\mathbf{1}}{a \cos \varphi} \frac{\partial \pi}{\partial \lambda} + \underbrace{v_{k}}_{\mathbf{xyz}.\mathbf{VN}} \frac{\mathbf{1} \frac{\partial \pi}{\partial \varphi}}{\frac{1}{a} \frac{\partial \pi}{\partial \varphi}}.
$$
(3.20)

$$
\begin{array}{ll}\n\mathbf{x} \mathbf{y} \mathbf{z} \mathbf{U} \mathbf{A} \mathbf{d} \mathbf{v} \mathbf{N}^{\bullet} & \mathbf{x} \mathbf{y} \mathbf{C} \mathbf{ori} & \mathbf{x} \mathbf{y} \mathbf{r} \mathbf{.} \mathbf{Signoth} \ (3.24) & \mathbf{z} \mathbf{I} \mathbf{InpCoefK} \ (3.27) \\
\frac{\mathbf{x} \mathbf{y} \mathbf{I} \mathbf{G} \mathbf{r} \mathbf{a} \mathbf{I} \mathbf{on} \mathbf{P} \mathbf{i} \mathbf{N}}{\mathbf{x} \mathbf{y} \mathbf{I} \mathbf{V} \mathbf{r} \mathbf{N} \mathbf{X} \mathbf{y} \mathbf{z} \mathbf{I} \mathbf{N} \mathbf{N}} & \frac{1}{2 \Delta \sigma_k} \hat{\sigma}_{k+1/2} \left( u_k - u_{k+1} \right) - C_p \hat{\kappa}_k \frac{\mathbf{x} \mathbf{y} \mathbf{I} \mathbf{G} \mathbf{r} \mathbf{a} \cos \varphi}{\mathbf{a} \cos \varphi} \frac{1}{\partial \lambda} + \mathcal{F}_{\lambda,k}, \\
\mathbf{u}_{A,k=2,\dots,K-1} = \left( \zeta_k + f \right) v_k - \frac{1}{2 \Delta \sigma_k} [\dot{\sigma}_{k-1/2} (u_{k-1} - u_k) + \dot{\sigma}_{k+1/2} (u_k - u_{k+1})] \\
& - \frac{C_p \hat{\kappa}_k T_{v,k}'}{a \cos \varphi} \frac{\partial \pi}{\partial \lambda} + \mathcal{F}_{\lambda,k}, \\
u_{A,k=K} = \left( \zeta_k + f \right) v_k - \frac{1}{2 \Delta \sigma_k} \dot{\sigma}_{k-1/2} (u_{k-1} - u_k) - \frac{C_p \hat{\kappa}_k T_{v,k}'}{a \cos \varphi} \frac{\partial \pi}{\partial \lambda} + \mathcal{F}_{\lambda,k},\n\end{array} \tag{3.21}
$$

$$
\mathbf{x}_{A,k=1} = -(\zeta_k + f)u_k - \frac{1}{2\Delta\sigma_k}\dot{\sigma}_{k+1/2}(v_k - v_{k+1}) - C_p\hat{\kappa}_k T'_{v,k} \frac{1}{a}\frac{\partial\pi}{\partial\varphi} + \mathcal{F}_{\varphi,k},
$$
  
\n
$$
v_{A,k=2,..,K} = -(\zeta_k + f)u_k - \frac{1}{2\Delta\sigma_k}[\dot{\sigma}_{k-1/2}(v_{k-1} - v_k) + \dot{\sigma}_{k+1/2}(v_k - v_{k+1})]
$$
  
\n
$$
- \frac{C_p\hat{\kappa}_k T'_{v,k}}{a}\frac{\partial\pi}{\partial\varphi} + \mathcal{F}_{\varphi,k},
$$
  
\n
$$
v_{A,k=K} = -(\zeta_k + f)u_k - \frac{1}{2\Delta\sigma_k}\dot{\sigma}_{k-1/2}(v_{k-1} - v_k) - \frac{C_p\hat{\kappa}_k T'_{v,k}}{a}\frac{\partial\pi}{\partial\varphi} + \mathcal{F}_{\varphi,k},
$$
  
\n(3.22)

$$
(KE)_k + \sum_{l=1}^K W_{kl}(T_{v,l} - T_l) = \frac{u_k^2 + v_k^2}{2} + \sum_{l=1}^K W_{kl}(T_{v,l} - T_l).
$$
\n
$$
\underbrace{\text{xyz-KinEngyN}^{\text{exp}}}_{\text{HydroGrid}}
$$
\n
$$
W_{kl}
$$
\n
$$
(3.23)
$$

 $2009/02/25$ (
) code˙description.tex(dynamics/dyn-nongrav.tex)

 $\overline{\phantom{a}}$ 

$$
\underbrace{\dot{\sigma}_{k-1/2}}_{\textbf{xyr}\_\textbf{SigDotN}} = \underbrace{\overbrace{\sigma_{k-1/2}}^{\text{r}\_\textbf{Sigma}}\left[\sum_{k=1}^{K}D_k\Delta\sigma_k + \sum_{k=1}^{K}\textbf{v}_k\cdot\nabla\pi\Delta\sigma_k}_{\textbf{xyz}\_\textbf{DivSum}_{k=1}}\right] - \underbrace{\left[\sum_{l=k}^{K}D_l\Delta\sigma_l + \sum_{l=k}^{K}\textbf{v}_l\cdot\nabla\pi\Delta\sigma_l}_{\textbf{xyz}\_\textbf{DivSum}_{k=l}}\right]}_{\textbf{xyz}\_\textbf{DivSum}_{k=l}}_{(\textit{k}=2,\cdots,\textit{K}),
$$

$$
\dot{\sigma}_{1/2}=0,
$$

 $\dot{\sigma}_{K+1/2} = 0,$ 

$$
\text{xyz}\text{-}\text{TempVir (3.26)} \tag{3.24}
$$

$$
\underline{T'_{v,k}} = \overline{T_{v,k}} - \overline{T}_{k},
$$
\n
$$
\overline{C_{v,k}} = \overline{T_{v,k}} - \overline{T}_{k},
$$
\n(3.25)

|{z} **xyz TempVirEdd**

$$
T_{v,k} = T_{\text{empVir}} = \underbrace{T_k}_{\text{xyz-TempN}} \left\{ 1 + \left( \underbrace{\frac{1}{\epsilon_v} - 1}_{\text{EpsV}} \right) \underbrace{q_k}_{\text{xyz-QVar} \text{N}} \right\},
$$
(3.26)

z-HydroAlpha  
\n
$$
\hat{\kappa}_k = \frac{\sigma_{k-1/2} \alpha_k + \sigma_{k+1/2} \beta_k}{\Delta \sigma_k},
$$
\n
$$
\hat{\kappa}_k = (3.27)
$$

DynamicsInit

$$
\underbrace{\alpha_k}_{\text{z-HydroAlpha}} = \left(\frac{\underbrace{\sigma_{k-1/2}}_{\sigma_k}}{\underbrace{\sigma_k}_{\text{Dynamic}}}\right)^{\text{K}} - 1,\tag{3.28}
$$

$$
\beta_k = 1 - \left(\frac{\sigma_{k+1/2}}{\sigma_k}\right)^{\kappa},
$$
  
z-HydroBeta  
ynamicsInit GasRDry (3.29)

DynamicsInit

$$
\kappa_{\text{Kappa}} = \frac{R}{C_p}.
$$
\nDynamic

\n
$$
\kappa_{\text{appa}} = \frac{R}{C_p}
$$
\n(3.30)

$$
\mathbf{xyz}\text{-}\mathbf{TempUAdvN}^{\bullet} \equiv \underbrace{u_k}_{\mathbf{xyz}\text{-}\mathbf{UN}} \mathbf{T}'_k
$$
 (3.31)

$$
\mathbf{x} \mathbf{y} \mathbf{z} \mathbf{I} \mathbf{empV} \mathbf{AdvN}^{\bullet} \equiv \underbrace{v_k}_{\mathbf{xyz} \cdot \mathbf{VN}} T'_k,\tag{3.32}
$$

$$
^{-})
$$

$$
H_{k} = T_{k}^{I} \underbrace{D_{k}} + Q_{k}/C_{p}
$$
\n
$$
= \frac{1}{\Delta \sigma_{k}} \left[ \overbrace{\sigma_{k-1/2}}^{\text{SiplotN}} \underbrace{\left( \hat{T}_{k-1/2}^{I} - T_{k}' \right) + \dot{\sigma}_{k+1/2} (T_{k}' - \hat{T}_{k+1/2}) \right]}_{\text{xyr. TempEdd (3.35)}} - \underbrace{\frac{1}{\Delta \sigma_{k}} \left[ \overbrace{\sigma_{k-1/2}}^{\text{NG}} \left( \overbrace{\hat{T}_{k-1/2}}^{\text{NG}} - \overline{T}_{k} \right) + \dot{\sigma}_{k+1/2}^{N} (T_{k}' - \hat{T}_{k+1/2}) \right]}_{\text{xyr. SignDtdNog (3.36)}} - \underbrace{\frac{1}{\Delta \sigma_{k}} \left[ \underbrace{\dot{\sigma}_{k-1/2}^{N G}}_{\text{xy. SigDotNonG (3.39)}} \overbrace{\tau_{k}}^{\text{NG}} + \underbrace{\dot{\sigma}_{k}^{N G}}_{\text{yz. Piadv}} \overbrace{\tau_{k}}^{\text{Z. RefTemp}} \right]
$$
\n
$$
= \frac{\overbrace{\alpha_{k}}^{\text{CX}} \left[ T_{v,k} \underbrace{\sum_{l=k}^{K} v_{l} \cdot \nabla \pi \Delta \sigma_{l} + T_{v,k}^{I} \underbrace{\sum_{l=k}^{K} D_{l} \Delta \sigma_{l}}_{\text{xyz. DivSum}} \right]}_{\text{xyz. DivSum}} - \underbrace{\frac{\overbrace{\alpha_{k}}^{\text{Rx}}}{\Delta \sigma_{k}} \left[ T_{v,k} \sum_{l=k+1}^{K} v_{l} \cdot \nabla \pi \Delta \sigma_{l} + T_{v,k}^{I} \sum_{l=k+1}^{K} D_{l} \Delta \sigma_{l} \right]_{\text{xyz. DivSum}} (k = 1, \cdots, K - 1),
$$
\n
$$
= K
$$

$$
\widetilde{H}_{K} = T'_{K} D_{K} + Q_{K}/C_{p} \n- \frac{1}{\Delta \sigma_{K}} \left[ \dot{\sigma}_{K-1/2} \left( \hat{T}'_{K-1/2} - T'_{K} \right) + \dot{\sigma}_{K+1/2} \left( T'_{K} - \hat{T}'_{K+1/2} \right) \right] \n- \frac{1}{\Delta \sigma_{K}} \left[ \dot{\sigma}_{K-1/2}^{\text{NG}} \left( \hat{T}_{K-1/2} - \overline{T}_{K} \right) + \dot{\sigma}_{K+1/2}^{\text{NG}} \left( \overline{T}_{K} - \hat{T}_{K+1/2} \right) \right] \n+ \hat{\kappa}_{K} T_{v,K} \boldsymbol{v}_{K} \cdot \nabla \pi \n- \frac{\alpha_{K}}{\Delta \sigma_{K}} \left[ T_{v,K} \boldsymbol{v}_{K} \cdot \nabla \pi \Delta \sigma_{K} + T'_{v,K} D_{K} \Delta \sigma_{K} \right].
$$
\n(3.33)

$$
\frac{T'_{k}}{\text{xyz-TempEdd}} = \overbrace{T_{k}}^{\text{xyz\_TempN}} - \overline{T_{k}}^{\text{T}} , \qquad (3.34)
$$
\n
$$
\text{xyz\_TempEdd} \qquad \text{z\_RefTemp}
$$

 $\overline{\phantom{a}}$ 

$$
\underline{\hat{T}}'_{k-1/2} = \begin{cases}\n0, & (k = 1) \\
\underbrace{a_k}{T_k + b_{k-1}T_{k-1} - \overline{\hat{T}}_{k-1/2}, (k = 2, \dots, K)}_{\text{r\_RefTemp}} & (3.35) \\
\vdots \\
0, & (k = K + 1)\n\end{cases}
$$

$$
\overbrace{\overbrace{\overline{T}_{k-1/2}}^{r_{k-1/2}}}_{\text{DynamicsInit}} = \begin{cases}\n0, & (k=1) \\
a_k \overline{T}_k + b_{k-1} \overline{T}_{k-1}, & (k=2,\cdots,K) \\
\overline{z}.\text{RefTemp} & (k=K+1)\n\end{cases} \tag{3.36}
$$

$$
a_k = \frac{z \cdot \text{HydroAlpha}}{\alpha_k} \left[ 1 - \left( \frac{\sigma_k}{\sigma_{k-1}} \right)^{\kappa} \right]^{-1}, \tag{3.37}
$$

DynamicsInit

$$
\underbrace{b_k}_{\text{z-ThipCoeff}} = \underbrace{\overbrace{B_k}}^{\text{z-HydroBeta}} \left[ \left( \frac{\sigma_k}{\sigma_{k+1}} \right)^{\kappa} - 1 \right]^{-1}, \tag{3.38}
$$

DynamicsInit

$$
\underbrace{\dot{\sigma}_{k-1/2}^{\text{NG}}}_{\text{xyr}\_\text{SigDot}^{\text{NG}}} = \underbrace{\overbrace{\sigma_{k-1/2}}^{\text{r}\_\text{Sigma}} \underbrace{\sum_{k=1}^{K} v_k \cdot \nabla \pi \Delta \sigma_k}_{\text{xyz\_\text{Pi} \_\text{A} \_\text{U}} - \underbrace{\sum_{l=k}^{K} v_l \cdot \nabla \pi \Delta \sigma_l}_{\text{xyz\_\text{Pi} \_\text{A} \_\text{U}}}. \tag{3.39}
$$

$$
\mathbf{xyz}\_\mathbf{Q} \mathbf{VapUAdvN}^{\bullet} \equiv \underbrace{u_k}_{\mathbf{xyz}\_\mathbf{UN}} \underbrace{q_k}_{\mathbf{xyz}\_\mathbf{UN}}, \tag{3.40}
$$

$$
\mathbf{xyz}\_\mathbf{Q} \mathbf{VapVAdvN}^{\bullet} \equiv \underbrace{v_k \ q_k}_{\mathbf{xyz}\_\mathbf{V} \mathbf{N}},\tag{3.41}
$$

$$
\begin{aligned}\n\mathbf{x} & \mathbf{y} \mathbf{z} \cdot \mathbf{D} \mathbf{Q} \mathbf{V} \mathbf{a} \mathbf{p} \mathbf{D} \mathbf{t} \mathbf{N}^{\bullet} \\
\widehat{R}_1 &= q_1 \underbrace{D_1}_{\mathbf{x} \mathbf{y} \mathbf{z} \cdot \mathbf{D} \mathbf{iv}} \frac{1}{2 \underbrace{\Delta \sigma_1}_{\mathbf{x} \mathbf{z} \mathbf{y} \cdot \mathbf{Q}} \widehat{\sigma}_{3/2} \left( q_1 - q_2 \right), \\
\mathbf{x} & \mathbf{y} \mathbf{z} \cdot \mathbf{D} \mathbf{i} \mathbf{v} \mathbf{N} \\
R_k &= q_k D_k - \frac{1}{2 \Delta \sigma_k} \left[ \dot{\sigma}_{k-1/2} (q_{k-1} - q_k) + \dot{\sigma}_{k+1/2} (q_k - q_{k+1}) \right], \\
(k = 2, \cdots, K - 1) \\
R_K &= q_K D_K - \frac{1}{2 \Delta \sigma_K} \dot{\sigma}_{K-1/2} (q_{K-1} - q_K).\n\end{aligned} \tag{3.42}
$$

 $\overline{\text{code'description.tex}(\text{dynamics}/\text{dyn-sptend.tex})} \qquad \qquad \text{2009/02/25(}$ 

## **3.6 b**

 $xy_D*DtN, xyz_D*DtN,$  $xy_1D*DtPhy, xyz_1D*DtPhy, t - \Delta t$   $xy_2*B, xyz_1*B$ スペクトルデータ **w D\*DtN***•,* **wz D\*DtN***•,* **w \*B***•,* **wz \*B***•* へ変換する.

## **3.7**  $\blacksquare$

( **TimeIntegration**)

 $3.3.2$  2 TimeIntegration TimeIntegration , 明する.

# **3.7.1** (3.2) *f*

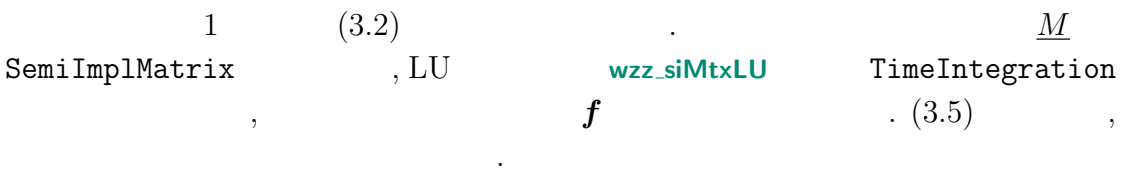

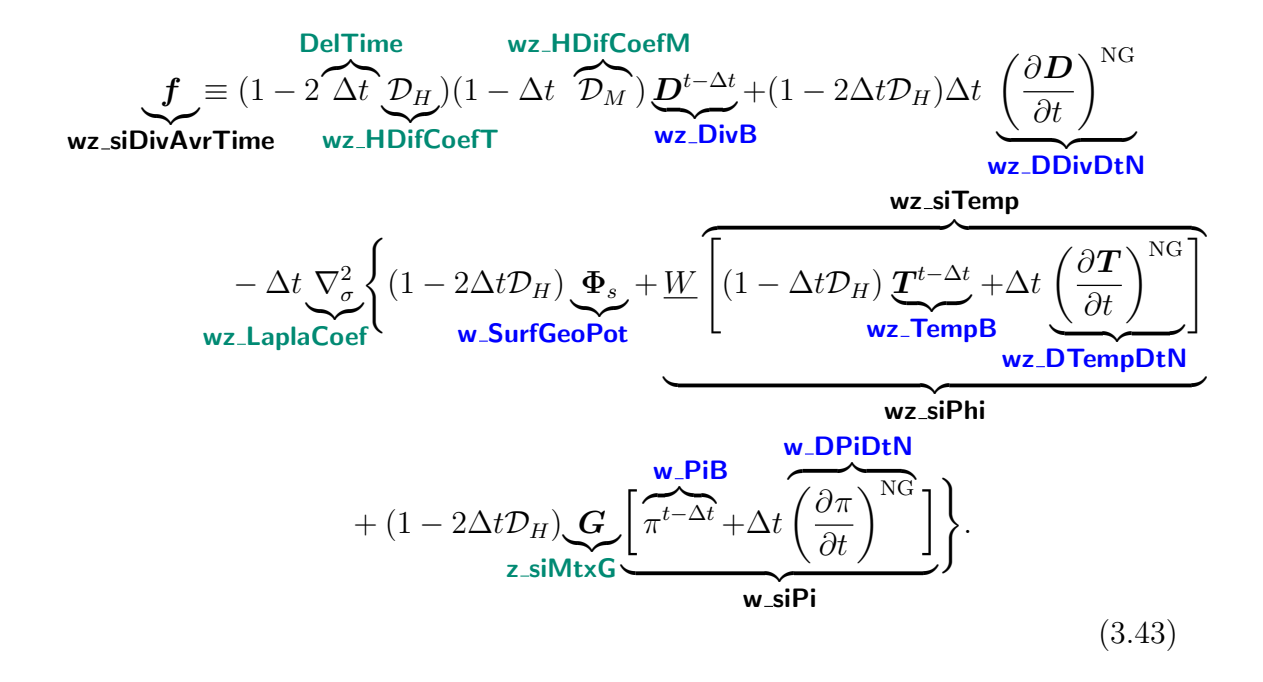

## $3.7.2 \quad (3.2)$

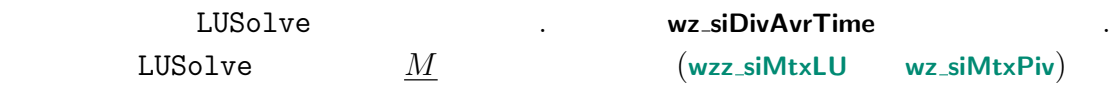

#### **3.7.3**  $t + \Delta t$

ある.

 $(3.6)$   $(3.7)$   $(3.7)$ 

$$
\pi^{t+\Delta t} = \pi^{t-\Delta t} + 2\Delta t \left[ \overbrace{\left( \frac{\partial \pi}{\partial t} \right)^{NG}}^{\text{WE-DIDIN}} - \underbrace{C^T}{C^T} \overbrace{\overline{D}^t}^{\text{Wz}} \right], \qquad (3.44)
$$
\n
$$
\xi^{t+\Delta t} = \frac{1}{1 - 2\Delta t \mathcal{D}_M} \left\{ \underbrace{\xi^{t-\Delta t}}_{\text{Wz-VorB}} + 2\Delta t \underbrace{\left( \frac{\partial \zeta}{\partial t} \right)^{NG}}_{\text{Wz-VorB}} \right\}, \qquad (3.45)
$$

$$
\underbrace{D^{t+\Delta t}}_{\text{wz_DivA}^{\bullet}} = 2\overline{D}^t - \underbrace{D^{t-\Delta t}}_{\text{wz_DivB}},
$$
\n(3.46)

$$
\mathcal{L}^{t+\Delta t} = \frac{1}{1 - 2\Delta t D_H} \left\{ \mathcal{L}^{t-\Delta t} + 2\Delta t \left[ \underbrace{\left( \frac{\partial \boldsymbol{T}}{\partial t} \right)^{NG} - \underbrace{\boldsymbol{h}}_{h} \boldsymbol{\overline{D}}^{t}}_{\text{wz\_TempB}} \right] \right\}, \qquad (3.47)
$$
\n
$$
\text{wz\_TempA}^{\text{ext}} = \frac{1}{1 - 2\Delta t D_H} \left\{ \underbrace{\boldsymbol{\mathcal{L}}^{t-\Delta t}}_{\text{wz\_TempB}} + 2\Delta t \underbrace{\left( \frac{\partial \boldsymbol{T}}{\partial t} \right)^{NG} - \underbrace{\boldsymbol{h}}_{h} \boldsymbol{\overline{D}}^{t}}_{\text{wz\_siiDTempDt}} \right\},
$$

$$
\underbrace{q^{t+\Delta t}}_{\text{wz}.\text{QVapA}^{\bullet}} = \frac{1}{1 - 2\Delta t \mathcal{D}_H} \left\{ \underbrace{q^{t-\Delta t}}_{\text{wz}.\text{QVapB}} + 2\Delta t \left(\frac{\partial q}{\partial t}\right)^{\text{NG}} \right\}.
$$
 (3.48)

# 付 録**A**

# A.1

 $COPYRIGHT<sup>1</sup>$ 

## A.2

 $\rm{dcpam5}$ いては自由に使用していただいです. 利用する場合には 正直に エストライン 式なライセンス規定に従って頂くようお願いします.  $\alpha$  dcpam $5$  , web  $\alpha$  $\,$ ,  $\,$ 引用例 **(**和文**)**  $\, \, , \qquad \qquad , \qquad \qquad , \qquad \q$  $DCPAM$ ,  $2008$ :  $DCPAM$ , http://www.gfd-dennou.org/library/dcpam/, 引用例 **(**英文**)**

Morikawa,Y., Ishiwatari,M., Takahashi,O.Y., Tsuchiya,T., Yamada,Y., Odaka,M., Horinouchi,T., Hayashi,Y.-Y., DCPAM Devlopment Group, 2008: DCPAM:

<sup>1</sup>http://www.gfd-dennou.org/library/dcpam/dcpam5/dcpam5 current/COPYRIGHT

planetary atmosphere model, http://www.gfd-dennou.org/library/dcpam/, GFD Dennou Club.

## A.3

#### $A.3.1$  2008

 $\,$ ,  $\,$  $\qquad \qquad \, , \qquad \qquad \, , \qquad \qquad \, ,$ 

 $\,$ ,  $\,$ ,  $\,$ ,  $\,$ ,  $\,$ ,  $\,$ ,  $\,$ ,  $\,$ ,  $\,$ ,  $\,$ ,  $\,$ ,  $\,$ ,  $\,$ ,  $\,$ ,  $\,$ ,  $\,$ ,  $\,$ ,  $\,$ ,  $\,$ ,  $\,$ ,  $\,$ ,  $\,$ ,  $\,$ ,  $\,$ ,  $\,$ ,  $\,$ ,  $\,$ ,  $\,$ ,  $\,$ ,  $\,$ ,  $\,$ ,  $\,$ ,  $\,$ ,  $\,$ ,  $\,$ ,  $\,$ ,  $\,$ ,

#### A.3.2 2007

 $\,$ ,  $\,$  $\, \, , \qquad \, \, \, , \qquad \, \, , \qquad \, \, , \qquad \, \, , \qquad \, \, , \qquad \, \, , \qquad \, \, , \qquad \, \, , \qquad \, \, , \qquad \, \, , \qquad \, \, , \qquad \, \, , \qquad \, \, , \qquad \, \, , \qquad \, \, , \qquad \, \, , \qquad \, \, , \qquad \, \, , \qquad \, , \qquad \, , \qquad \, , \qquad \, , \qquad \, , \qquad \, , \qquad \, , \qquad \, , \qquad \, , \qquad \, , \qquad \, , \qquad$ 

 $\,$ ,  $\,$ ,  $\,$ ,  $\,$ ,  $\,$ ,  $\,$ ,  $\,$ ,  $\,$ ,  $\,$ ,  $\,$ ,  $\,$ ,  $\,$ ,  $\,$ ,  $\,$ ,  $\,$ ,  $\,$ ,  $\,$ ,  $\,$ ,  $\,$ ,  $\,$ ,  $\,$ ,  $\,$ ,  $\,$ ,  $\,$ ,  $\,$ ,  $\,$ ,  $\,$ ,  $\,$ ,  $\,$ ,  $\,$ ,  $\,$ ,  $\,$ ,  $\,$ ,  $\,$ ,  $\,$ ,  $\,$ ,  $\,$ ,